# **como criar um robô para apostas esportivas**

- 1. como criar um robô para apostas esportivas
- 2. como criar um robô para apostas esportivas :skrill poker
- 3. como criar um robô para apostas esportivas :garage cbet competizione

### **como criar um robô para apostas esportivas**

#### Resumo:

**como criar um robô para apostas esportivas : Bem-vindo a ecobioconsultoria.com.br - O seu destino para apostas de alto nível! Inscreva-se agora e ganhe um bônus luxuoso para começar a ganhar!** 

contente:

# **Aposta Ganha Hoje: Descubra Como Ganhar Dinheiro Com Apostas Esportivas**

No mundo dos negócios, sempre existirá a procura por oportunidades lucrativas. Uma delas é o mercado de apostas esportivas, onde é possível obter ótimos retornos financeiros. Com o crescimento da popularidade dos jogos eletrônicos e esportes, nunca houve um melhor momento para se aventurar neste mundo empolgante.

Mas como se pode tirar proveito disto? A resposta é simples: através de apostas esportivas. Apostar em como criar um robô para apostas esportivas jogos e competições pode ser uma forma emocionante e gratificante de ganhar dinheiro. No entanto, é importante lembrar que, como qualquer outro investimento, existem riscos envolvidos.

Neste artigo, vamos explorar a expressão "aposta ganha hoje" e como ela pode se aplicar às suas apostas esportivas. Vamos dar uma olhada em como criar um robô para apostas esportivas alguns conselhos úteis para ajudá-lo a maximizar seus ganhos e minimizar suas perdas.

#### **Compreenda o Jogo**

Antes de começar a apostar, é crucial que você tenha um conhecimento sólido do esporte ou jogo em como criar um robô para apostas esportivas que deseja apostar. Isso significa entender as regras, as estratégias e os fatores que podem influenciar o resultado final. Além disso, é importante manter-se atualizado sobre as últimas notícias e desenvolvimentos no mundo esportivo.

#### **Gerencie Seu Dinheiro**

Gerenciar seu dinheiro é uma habilidade essencial para quem deseja ter sucesso em como criar um robô para apostas esportivas apostas esportivas. Isso significa estabelecer um orçamento e se manter dentro dele, independentemente do resultado das suas apostas. Além disso, é importante lembrar de diversificar suas apostas, em como criar um robô para apostas esportivas vez de colocar todos os seus ovos em como criar um robô para apostas esportivas um único cesto.

#### **Tenha Paciência**

Por fim, é importante lembrar que o sucesso em como criar um robô para apostas esportivas apostas esportivas não acontece à noite. É preciso ter paciência e persistência, e estar disposto a aprender de seus erros. Com o tempo e a prática, você poderá melhorar suas habilidades e aumentar suas chances de ganhar dinheiro com apostas esportivas.

Em resumo, a expressão "aposta ganha hoje" pode ser uma realidade se souber aproveitar as oportunidades e seguir os conselhos acima. Com um pouco de conhecimento, planejamento e paciência, você poderá entrar neste emocionante mundo e começar a ver resultados financeiros positivos.

[7games baixar apk games](https://www.dimen.com.br/7games-baixar-apk-games-2024-07-25-id-1770.html)

### **como criar um robô para apostas esportivas**

As apostas esportivas VIP estão cada vez mais populares no mundo dos jogos online. Com elas, é possível ter **acesso a melhores eventos e cotações em como criar um robô para apostas esportivas apostas esportivas**, aumentando suas chances de ganhar dinheiro. Neste artigo, nós vamos falar sobre o que são apostas esportivas VIP, como funcionam e como você pode começar hoje mesmo.

#### **como criar um robô para apostas esportivas**

Apostas esportivas VIP são a forma premium de jogar em como criar um robô para apostas esportivas eventos esportivos online. Elas **oferecem cotações exclusivas** e **maiores probabilidades de vitória** para os jogadores. Além disso, esses programas geralmente são oferecidos por sites renomados no mercado, como Sportingbet, Betano, Betway e 888sport.

No entanto, é importante lembrar que os programas VIP **tendem a ser mais populares no Reino Unido** e podem ter algumas restrições em como criar um robô para apostas esportivas outros países, incluindo o Brasil.

# **Como Funcionam As Apostas Esportivas VIP?**

Para participar de programas de apostas esportivas VIP, geralmente é necessário ser um jogador ativo e confiável no site. Alguns sites podem exigir que você tenha uma certa quantia de dinheiro em como criar um robô para apostas esportivas como criar um robô para apostas esportivas conta ou que você tenha atingido um certo nível de jogador antes de ser convidado para se tornar um VIP.

Uma vez que você se torna um jogador VIP, você poderá ter acesso a melhores cotações, promoções e benefícios, como:

- Cotações exclusivas
- Promoções personalizadas
- Suporte prioritário
- Frequentes concursos com prêmios em como criar um robô para apostas esportivas dinheiro

# **Benefícios Das Apostas Esportivas VIP**

**1. Melhores Cotações:** Apostas esportivas VIP geralmente oferecem cotações mais altas em como criar um robô para apostas esportivas relação aos jogo normais e podem aumentar como criar um robô para apostas esportivas ganho potencial.

**2. Promoções Exclusivas:** Você pode ter acesso a promoções exclusivas que são oferecidas

apenas para jogadores VIP.

**3. Ajuda Prioritária:** VIPs podem contar com suporte prioritário para as suas dúvidas,

melhorando a como criar um robô para apostas esportivas experiência no site.

**4. Programas de Fidelização:** Muitos sites tem programas de fidelização que recompensam os jogadores por como criar um robô para apostas esportivas atividade contínua, como pontos, prêmios, festas e presentes exclusivos.

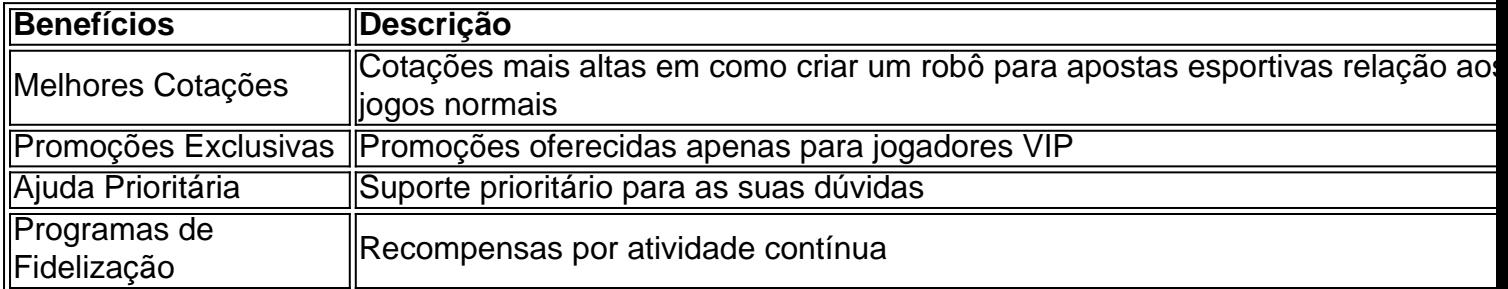

#### **Como Começar Com As Apostas Esportivas VIP?**

**1. Escolha Um Site De Apostas Confiável:** É importante escolher…

### **como criar um robô para apostas esportivas :skrill poker**

acessibilidade para apostas esportivas ou de jogos. Nord VPN é nossa melhor escolha l devido à como criar um robô para apostas esportivas rede robusta e medidas 8 avançadas de proteção, como criptografia dupla.

melhores VPNs para jogos de azar e apostas desportivas 2024 allaboutcookies : melhores sites vpns 8 para jogar em como criar um robô para apostas esportivas sites de apostas e esportes Sim! Uma VPN confiável como a

VeePN quando você vai

Uma vez que a conta tenha sido financiada (note: PayPal, Neteller. Pasafe de Skrill ou Spril 1-Tap depósito será qualificado para o bônus em boas-vindas),Ir para o Mr Play sportrbook e fazer uma primeira aposta de pelo menos 1/1de probabilidades. (2.00). Após o cumprimento dos requisitos, um token de aposta Mr Play será automaticamente creditados..

Para criar uma conta bet365, por favor:Inscreva-se e preencha o formulário para registrar seu detalhes detalhes. Você precisará escolher um nome de usuário e senha para como criar um robô para apostas esportivas conta, Pode visualizar as transações da contas ( incluindo seu histórico com apostas), depósitos ou retirada a quando estiver conectado ao seu Conta.

### **como criar um robô para apostas esportivas :garage cbet competizione**

# **Damian Hurley, o filho de Elizabeth Hurley, estreia no cinema com 22 anos**

Damian Hurley tirou a lição de seu mãe 1 e se aventurou como criar um robô para apostas esportivas Hollywood.Aos 22 anos, o jovem já estreou no cinema como diretor como criar um robô para apostas esportivas "Strictly Confidential", filme que 1 também estrela como criar um robô para apostas esportivas mãe, Elizabeth Hurley.

Damian já demonstrava seu talento para as artes cênicas desde a infância, mas aos 8 1 anos já manipulava uma câmera e, aos 20, estava dirigindo seu primeiro longa-metragem.

#### **O desafio de dirigir um filme e manter 1 a vida pessoal**

Na entrevista, Damian falou sobre o desafio de manter como criar um robô para apostas esportivas vida pessoal privada enquanto dirige um filme que 1 estrela como criar um robô para apostas esportivas mãe. Também falou sobre como a perda de seu pai influenciou a produção do filme.

**Idade Realização** 8 anos Recebe uma câmera 20 1 anos Lança seu primeiro curta-metragem 22 anos Estrena como diretor no cinema

### **A influência da mãe**

Damian também falou sobre a influência de como criar um robô para apostas esportivas mãe, 1 Elizabeth Hurley, na como criar um robô para apostas esportivas carreira.

- Elizabeth é considerada uma atriz icônica e como criar um robô para apostas esportivas mãe idolatra o seu trabalho
- Damian estrela com Elizabeth 1 como criar um robô para apostas esportivas "Strictly Confidential"
- Damian espera seguir os passos de como criar um robô para apostas esportivas mãe e se ●tornar um diretor respeitado

Author: ecobioconsultoria.com.br Subject: como criar um robô para apostas esportivas Keywords: como criar um robô para apostas esportivas Update: 2024/7/25 8:47:44